## Affinity Publisher niveau II : création cartes de catalogues, magazines…

 [Formation à distance,](https://www.optimum-formation.com/tag-formation/formation-a-distance/) [Formation en présentiel](https://www.optimum-formation.com/tag-formation/formation-en-presentiel/)

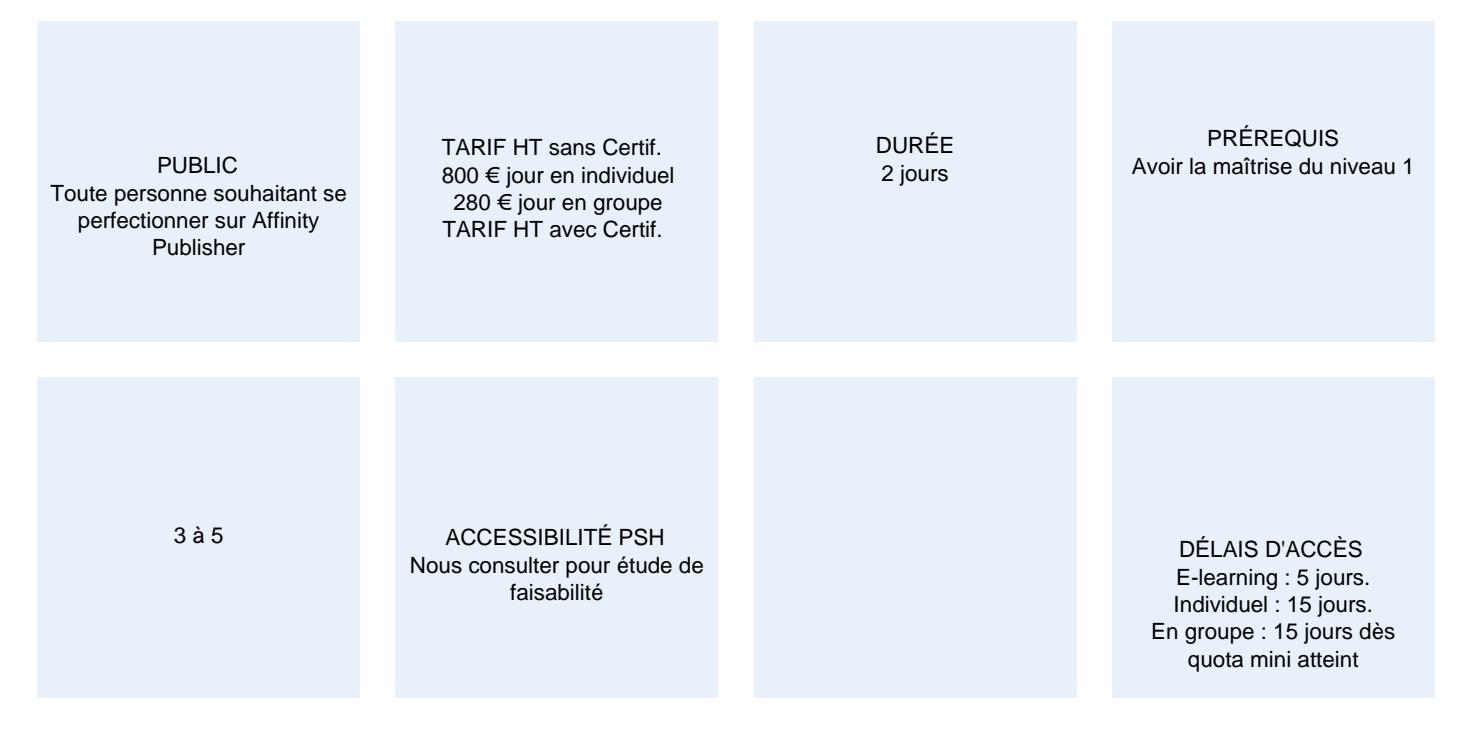

### CALENDRIER

Entrée permanente Lieu : En entreprise, au centre ou en distanciel

## PRÉSENTATION DE LA FORMATION

Quand il s'agit de créer des documents multi pages attrayants et soignés, Affinity Publisher s'avère être une excellente alternative à InDesign (tarif attractif & achat à vie). Que vos créations soient destinées à l'impression papier ou pour des supports numériques, la conception reste complexe.

Affinity Publisher peut simplifier la tâche, à condition d'en connaître toutes les fonctionnalités.

Optimum Formation vous propose cette formation à la fois utile et passionnante.

## OBJECTIFS PÉDAGOGIQUES

- Concevoir des mises en pages évoluées avec des fonctionnalités additionnelles avancées
- Réaliser des export PDF certifiés iso X/-1a professionnels avec traits de coupes et fonds perdus
- Maîtriser les modifications avancées liées à l'évolution de votre communication
- Savoir générer plusieurs types de formats dédiés au print et au web

## MODALITÉS D'ÉVALUATION

Mise en évidence des acquis par des exercices de mise en pratique.

### NOS POINTS FORTS

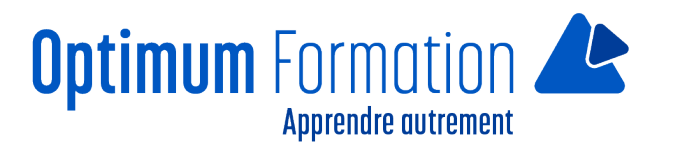

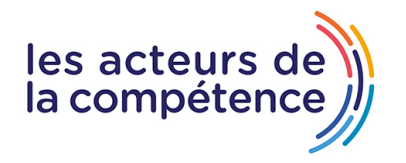

**Pack de tutoriels vidéo inclus dans la formation.**

**Assistance & accompagnement post-formation par le formateur.**

Formation axée sur la transposition en situation de travail pour plus d'efficacité.

Tous nos apprentissages sont dispensés en présentiel et à distance, en simultané au besoin.

Formation en groupe ou en intra et individuel.

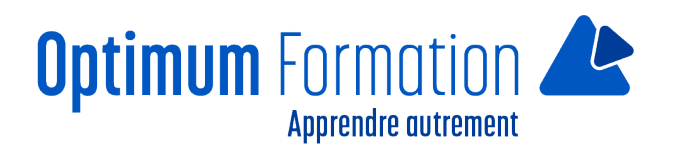

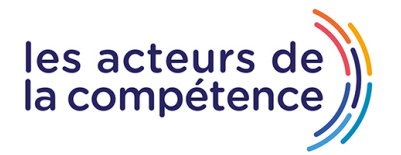

## **MODALITÉS D'ACCOMPAGNEMENT**

Approche active intégrant des études de cas, des mises en situation avec utilisation d'éléments issus du quotidien. Les cours se veulent participatifs pour amener l'apprenant à être en interaction dans son apprentissage. Alternance théorie et pratique.

## **SUIVI DE L'EXÉCUTION DE L'ACTION**

Feuilles de présence signées par le stagiaire et le formateur par séance de formation. Evaluation initiale et finale. Certificat de réalisation, enquête de satisfaction en fin de formation.

LIEN AVEC D'AUTRES CERTIFICATIONS PROFESSIONNELLES, CERTIFICATIONS OU HABILITATIONS : Néant

## **PROFILS DES FORMATEURS**

Consultant/formateur en bureautique, certifié ADOBE ou ICDL ou TOSA avec une expérience de trois ans minimum.

Optimum Formation veille à ce que les membres de son équipe assurent une veille continue des outils et méthodes pédagogiques. Nos formateurs se veulent pragmatiques, afin de permettre à chacun d'appliquer les contenus enseignés concrètement sur le terrain.

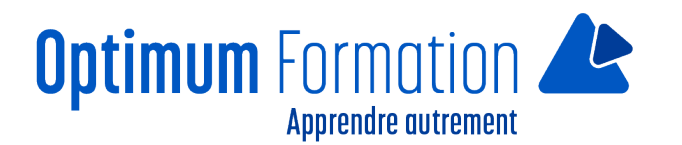

# les acteurs d<br>la compétenc

## **Affinity Publisher niveau II : création cartes de catalogues, magazines…**

## **Contenu de la formation**

## **MODULE 1 – Interface version 2.0 et personas**

- Interagir avec les espaces personas
- Présentation des interfaces et outils personas
- Gestionnaire de guides et options avancées

## **MODULE 2 – Les documents longs**

- Les pages de maquettes et les gabarits
- Les sections et les folios automatiques
- Hiérarchie avancée des calques
- Modification de la visibilité des calques de fichiers liés
- La fonction LIVRE (sur PC uniquement)
- Les notes de bas de page, marge et fin d'ouvrage
- Insertition automatique de mise en page répétitive

## **MODULE 3 – Formatage des textes avancés**

- Mise en place de blocs de texte chainés
- réglages typographiques avancés
- Paragraphes, césures, justification
- Interlignage, lettrines, listes à puces et numéros
- Multicolonnage Habillage avancé
- Créer et appliquer des feuilles de styles

## **MODULE 4 – Fonctionnalités avancées**

- La fusion de données
- La table des matières
- Le contrôle en amont, paramétrage et utilisation
- Les blocs ancrés
- L'outil plume et les courbes de Bézier niveau avancé
- Les masques d'écrêtage et les effets FX
- Les modes de fusion et la transparence
- Les contenus (bibliothèques d'objets)
- Les filtres de découpe
- Les blocs contraints et responsives
- Les hyperliens
- Les tableaux (création, import Word, Excel)

## **MODULE 5 – Importations**

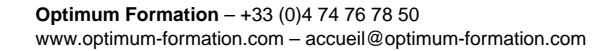

- Images, PDF, fichiers Affinity photo et Designer, Suite Adobe (AI, PSD, IDML)
- Gestion des fichiers importés et liens du gestionnaire de ressources
- Importation de fichiers DXF et DWG

## **MODULE 6 – Importations**

- Assembler et collecter les éléments importés (Package)
- Exporter des PDF normalisés certifiés ISO

#### **Sensibilisation RSE**

A l'écoute de l'environnement nous sensibilisons nos stagiaires à toutes les solutions permettant de réduire l'empreinte carbone, la pollution, la déforestation, avec des démarches écoresponsables transmises en formation.

## **Suite Affinity Designer – Publisher- Photo – transitions écologiques :**

Choix de couleurs composées d'un minimum d'encres mélangées

Compositions évitant les aplats de couleurs conséquents

Incorporation de profils isocoated v2 300 ECI limitant la charge d'encre dans les PDF dédiés à l'impression OFFSET et numérique

Choix d'imprimeurs labélisés imprim'vert privilégiant les encres sans siccatifs métalliques, sans micro plastiques, sans odeurs et sans antioxydants et également les papiers recyclés en conformité avec les labels PEFC, FSC...

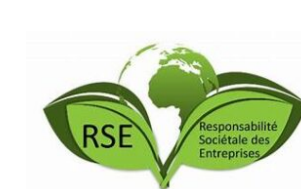

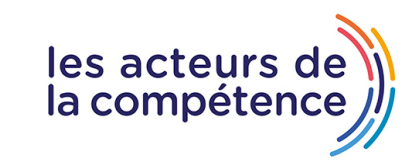

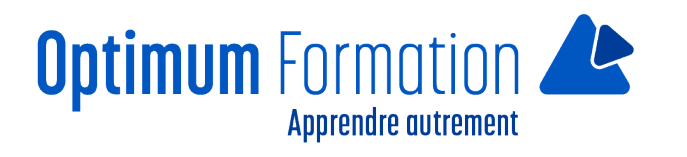